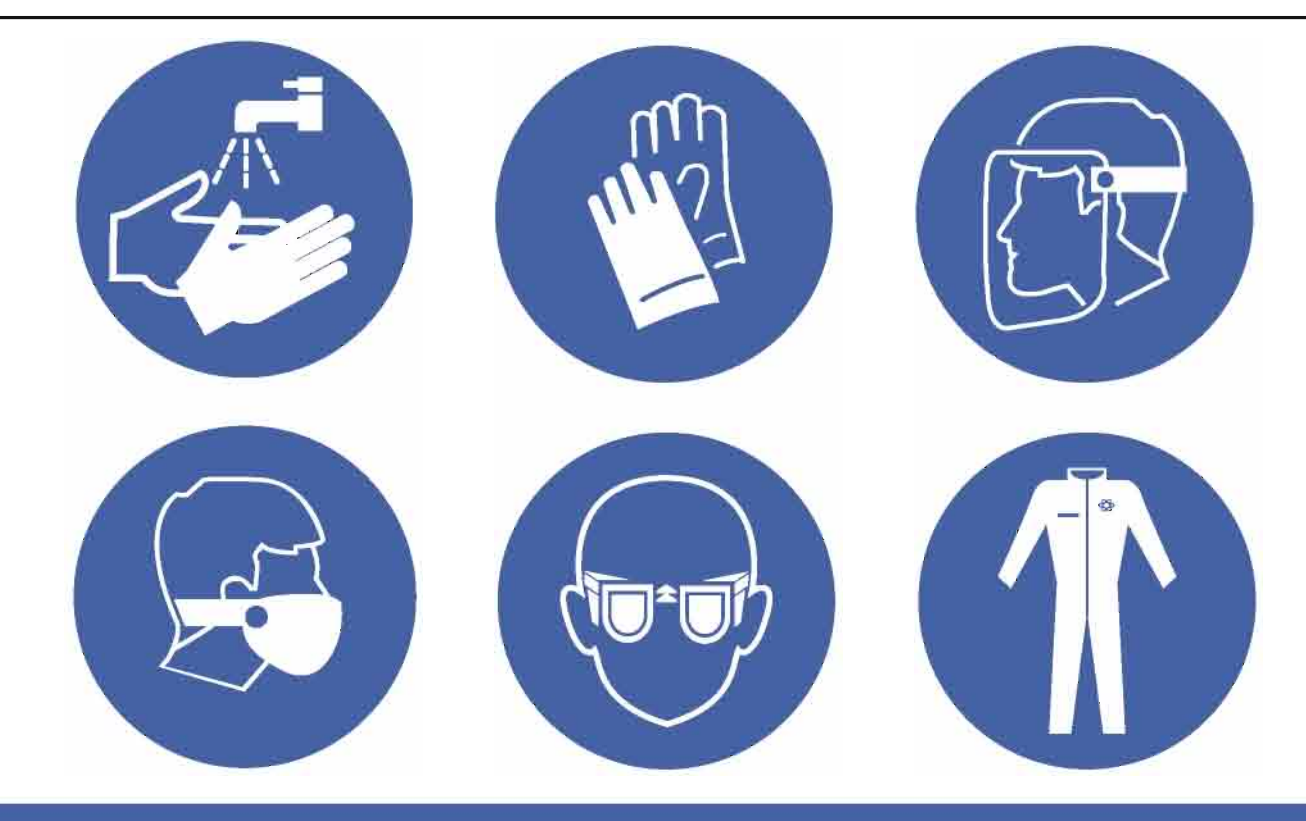

## È OBBLIGATORIO UTILIZZARE I DISPOSITIVI DI PROTEZIONE INDIVIDUALE IN DOTAZIONE A CIASCUNO